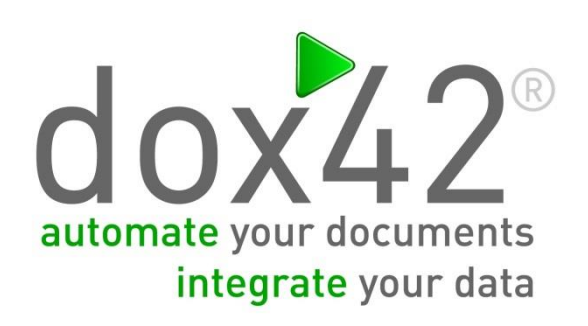

# dox42 AFS Integration

Dokumentation

dox42

#### <span id="page-1-0"></span>Summary

In diesem Dokument ist die Integration dox42 und AFS Formulare von aforms2web beschrieben.

# <span id="page-1-1"></span>**Inhalt**

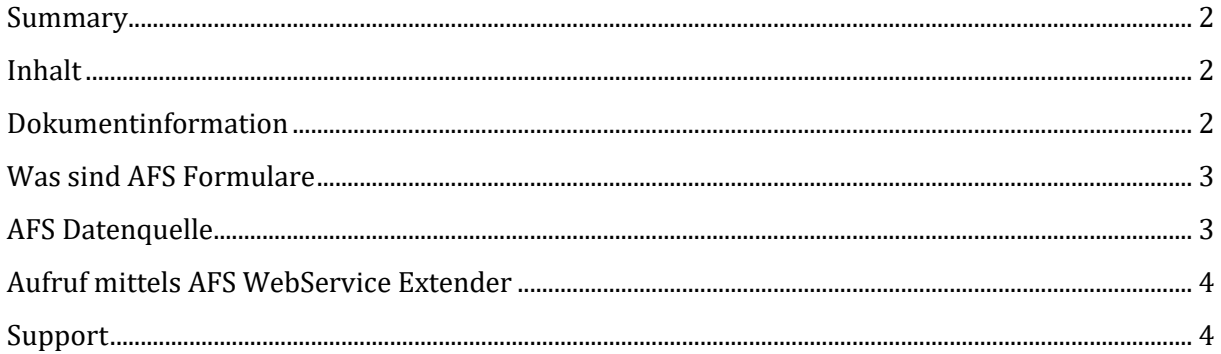

### <span id="page-1-2"></span>Dokumentinformation

Version: dox42 AFS Integration

Author: Christian Bauer

Date: 18 September 2017

#### <span id="page-2-0"></span>**Was sind AFS Formulare**

AFS (AFORMSOLUTION) ist ein umfangreiches Formularsystem von aforms2web [\(www.aforms2web.com\)](http://www.aforms2web.com/).

#### <span id="page-2-1"></span>**AFS Datenquelle**

Die AFS Datenquelle ermöglicht das komfortable Einbinden der Formulardaten in ein dox42 Template. Die AFS Datenquelle wird als dox42 Custom Data Source eingebunden.

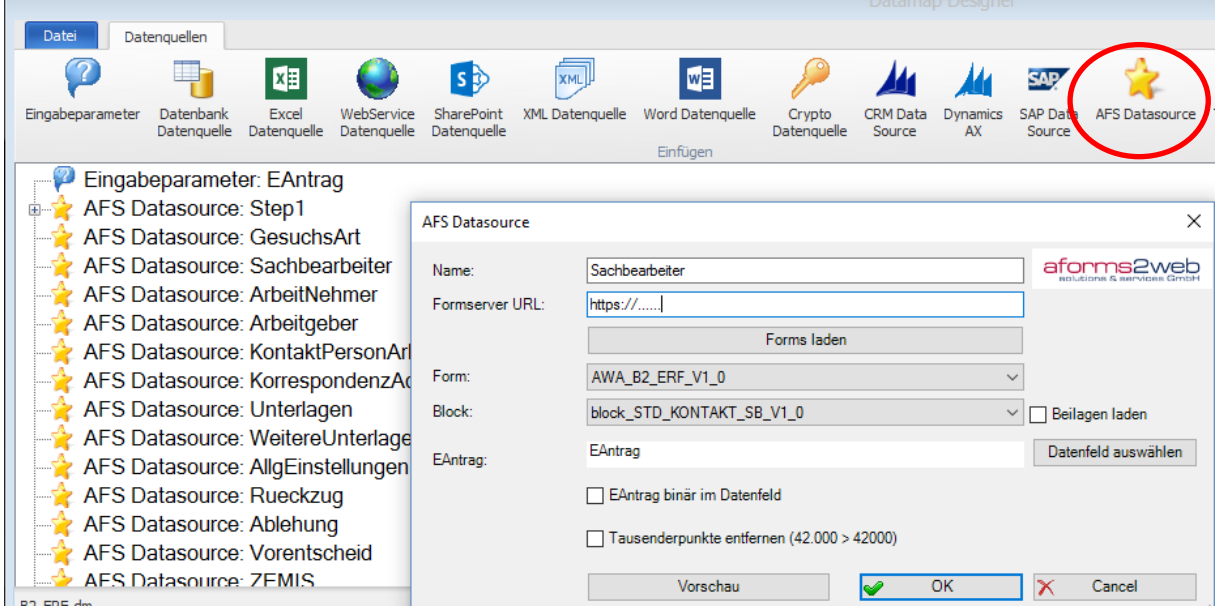

Im Konfigurationsdialog wird das Formular und der gewünschte Block ausgewählt und mittels Eingabeparameter mit einem AFS EAntrag verknüpft.

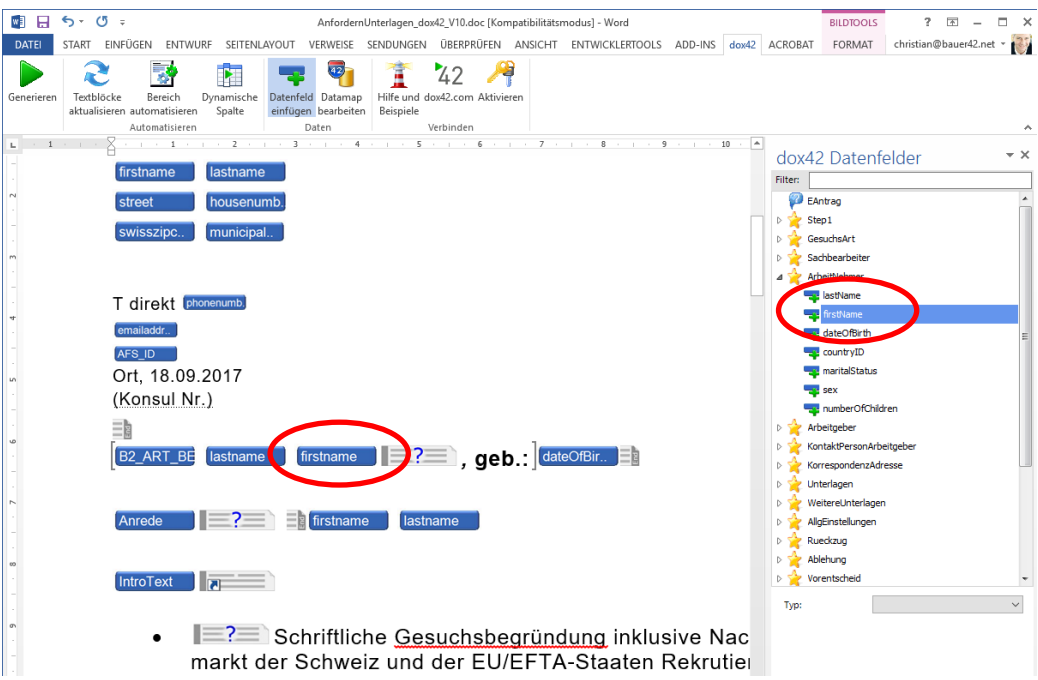

Die Formularfelder können nun komfortabel via Drag&Drop in das dox42 Template eingefügt werden.

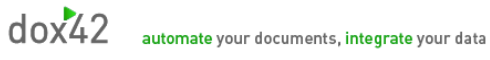

## <span id="page-3-0"></span>**Aufruf mittels AFS WebServic e Extender**

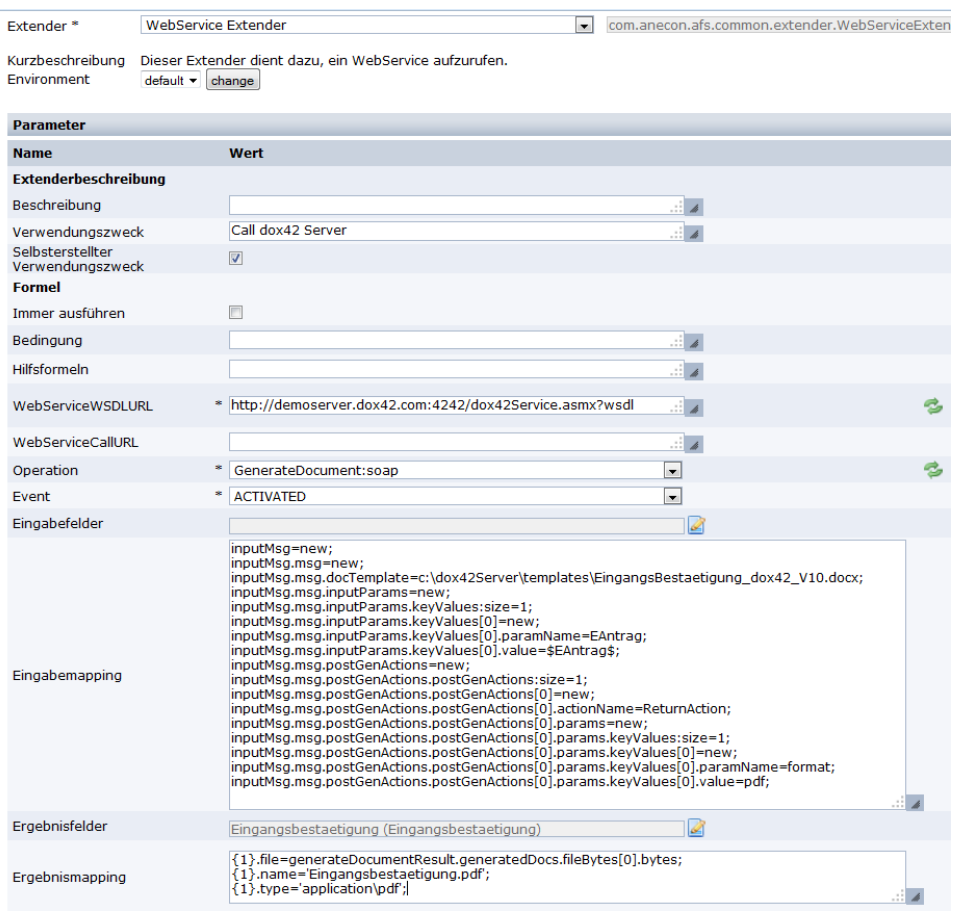

Um die Dokumentgenerierung zu starten wird mittels AFS WebService Extender der dox42 Server angebunden.

#### <span id="page-3-1"></span>**Support**

Weitere Information erhalten Sie unter: <https://www.aforms2web.com/web/guest/zusatzloesungen/dox42-dokumentengenerator>

Für Fragen zu dox42 wenden Sie sich bitte an: [support@dox42.com](mailto:support@dox42.com)

# **Viel Erfolg mit dox42**